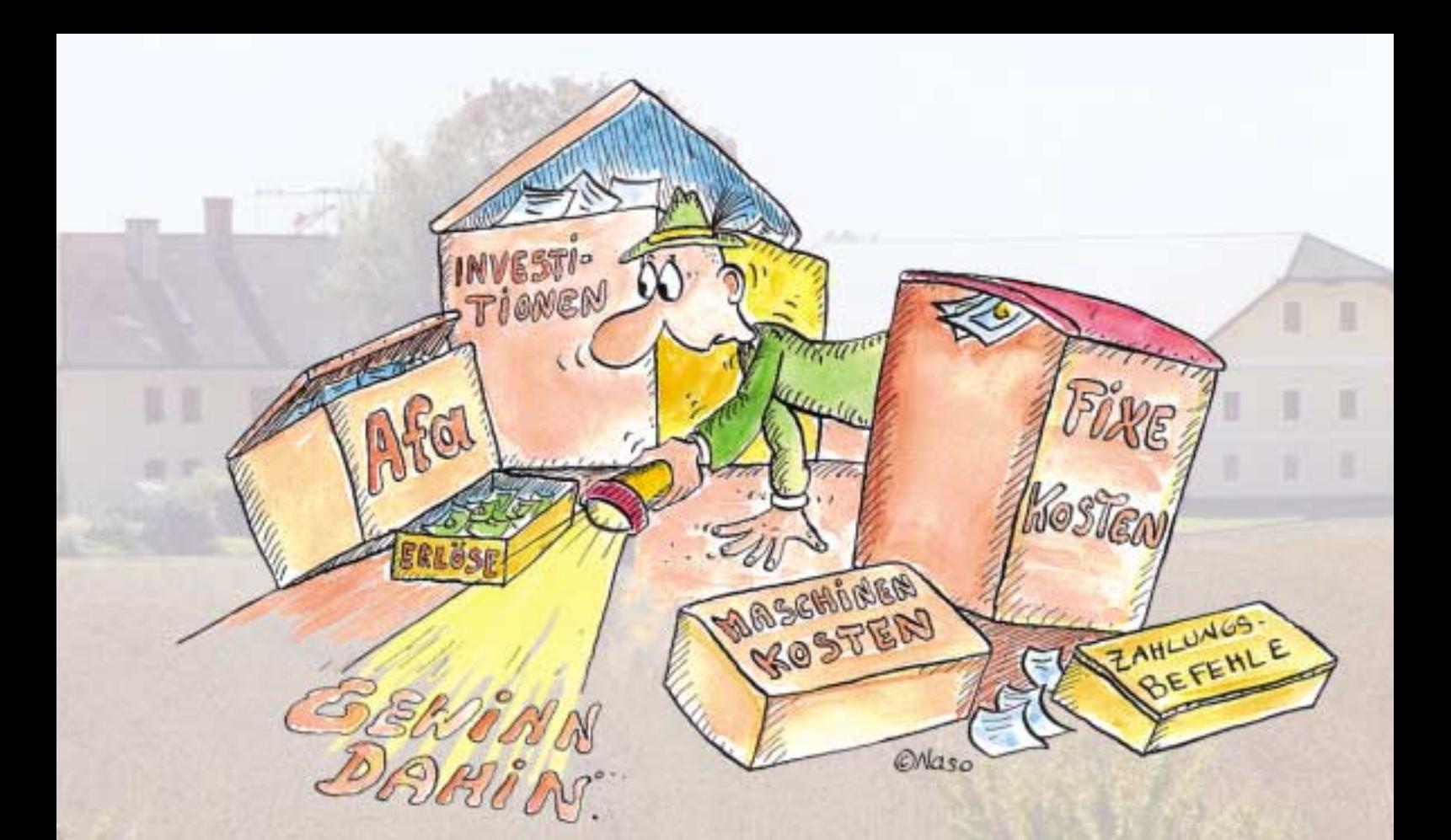

# **Ist mein Betrieb rentabel?**

## *Eine Durchrechnung Ihres Unternehmens gibt Ihnen wichtige Hinweise*

*Um eine Aussage über die Rentabilität und mögliche weitere Produktionsplanung des Betriebes zu bekommen, ist es notwendig, diesen als Ganzes rechnerisch zu durchleuchten. Dr. Günther Breuer vom Institut für Agrarökonomie der Universität für Bodenkultur zeigt anhand eines Beispieles, wie Sie dabei vorgehen können.*

**Die** wichtigste Aufgabe des Be-<br>triebsmanagements ist es zunehmend, zukünftige Entwicklun-<br>gen zu erkonnen und wenn notwen triebsmanagements ist es zunehgen zu erkennen und – wenn notwendig – zeitgerecht darauf zu reagieren, um die formulierten Ziele (z. B. Gewinnmaximierung, geringer Arbeitseinsatz etc.) erreichen zu können. Grundlage dafür ist eine auf den Einzelbetrieb zugeschnittene **Kosten-Leistungsrechnung**.

#### **Planung und Kontrolle gehen häufig unter**

In der Praxis ist jedoch zu beobachten, dass durch die vielfältigen Anforderungen an den Betriebsleiter die Gefahr besteht, dass **Planungs- und Kontrollaufgaben** häufig **vernachlässigt** werden. Die Auswirkungen werden

### **Kurz gefasst**

■ Um zukünftige Entwicklungen erkennen und zeitgerecht darauf reagieren zu können, sollte jeder Landwirt seinen Betrieb rechnerisch durchleuchten.

■ Um die Wirtschaftlichkeit eines Unternehmens beurteilen zu können, muss sowohl der betriebswirtschaftliche Gewinn als auch der Unternehmergewinn berechnet werden.

■ Ebenfalls zu berücksichtigende Gemeinkosten und kalkulatorische Kosten können das Betriebsergebnis sehr wesentlich beeinflussen.

noch dadurch verstärkt, dass rasche Korrekturen bei Fehlentscheidungen bei getätigten Investitionen oder bei der Anbauplanung in der Regel nicht bzw. nur mit wirtschaftlichen Einbußen möglich sind. Auch die historisch gewachsenen engen Bindungen zwischen verschiedenen Betriebszweigen, z. B. die gemeinsame Benützung von Produktionsmitteln, sowie allfällige Vorgaben bei verschiedenen Förderungen sind zu berücksichtigen. In jedem Fall ist es notwendig, den Betrieb für eine möglichst effiziente Produktionsplanung sowie für eine Feststellung der Entwicklungsfähigkeit des Unternehmens rechnerisch zu durchleuchten.

### **Rechenverfahren soll bestmögliche Informationen geben**

Wichtig ist die Wahl des geeigneten Rechensystems. Dieses sollte das Unternehmen so weit durchdringen, dass es Entscheidungen hinsichtlich Produktionsplanung, Investitionen und auch Aussagen hinsichtlich der Rentabilität des Unternehmens ermög-

# **Tabelle 1: Kosten – Leistungsrechnung – Gewinnkalkulation**

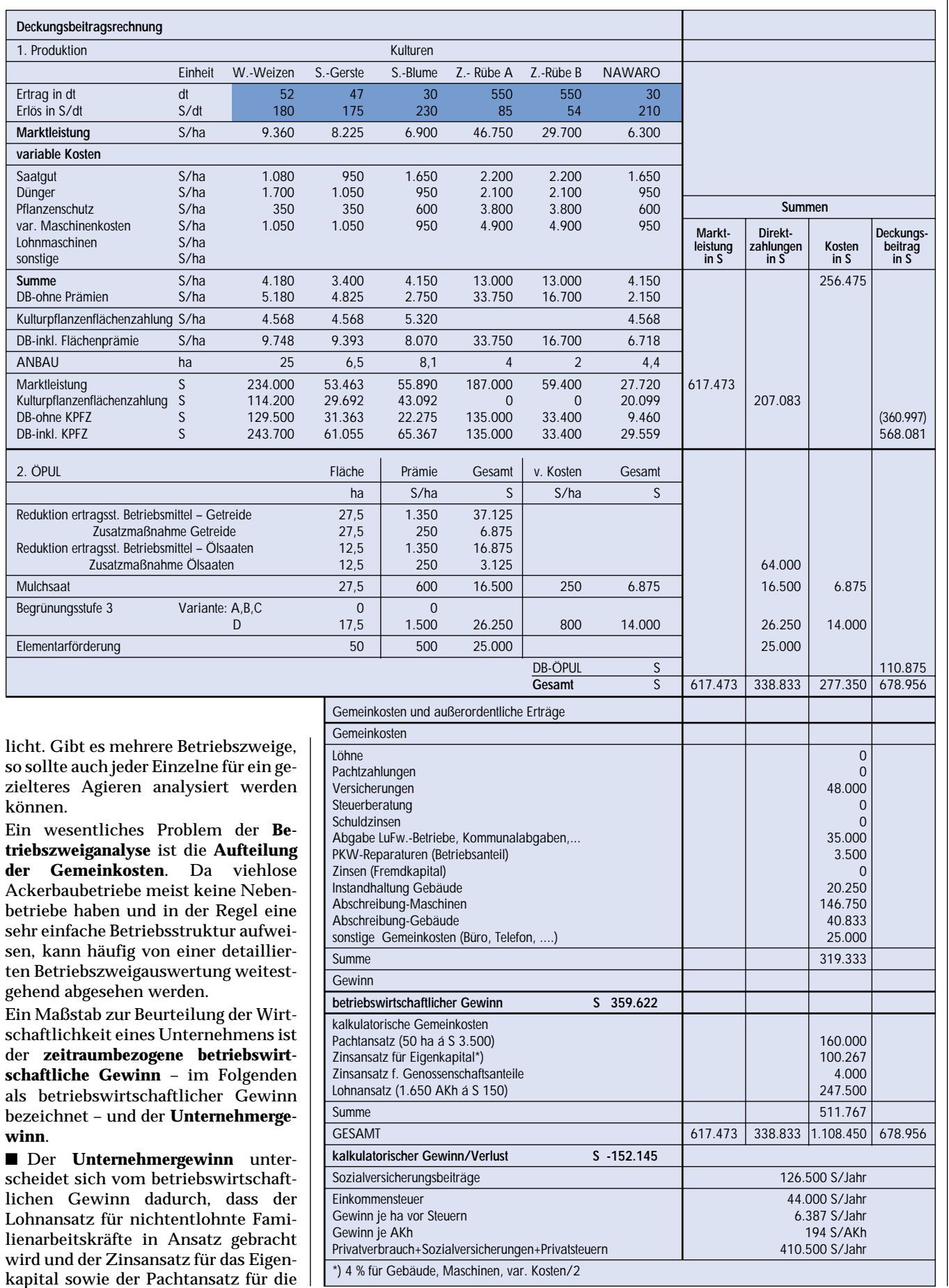

Eigenfläche in Rechnung gestellt wird. Es verbleibt als Restgröße die Entlohnung der unternehmerischen Leistung.

■ Zur Berechnung des **betriebswirtschaftlichen Gewinns** ist eine Erfassung des Betriebes nach betriebswirtschaftlichen Kriterien notwendig. Um von der nach steuerlichen Gesichtspunkten geführten Buchhaltung zu betriebswirtschaftlichen Wertansätzen zu gelangen, sind Berichtigungen durchzuführen. Das heißt, es müssen nicht betriebsbedingte und periodenfremde Positionen entsprechend korrigiert bzw. ausgeschieden werden. Beispielsweise könnte ein einmalig getätigter Anlagenverkauf oder eine Generalsanierung eines Gebäudes in der kalkulierten Rechnungsperiode ohne entsprechende rechnerische Kor-<br>rektur zu fälschlichen zu fälschlichen Schlüssen hinsichtlich der Rentabilität des Unternehmens führen.

Als **Datengrundlage** kann, sofern vorhanden, die *Finanzbuchhaltung*, die *Belegsammlung, Kontoauszüge* und *Kreditverträge*, das *Maschinen-* und *Anlagenverzeichnis*, die *Ackerschlagkartei* und *zusätzliche Aufzeichnungen* wie Traktorstunden, Arbeitstunden und Maschineneinsatzzeiten etc. dienen. Wenn es an entsprechenden Aufzeichnungen mangelt, dann müssen Schätzungen bzw. realistische Annahmen getroffen werden. Aus Erfahrung ist anzumerken, dass Schätzungen häufig zu optimistisch getätigt werden.

#### **Wie Sie Ihren Betrieb durchrechnen**

Wie Sie ihren Betrieb sehr einfach und systematisch durchleuchten können, soll folgendes – vereinfachtes – Beispiel zeigen (siehe Tabelle 1 und 2):

Der Berechnung wurde ein steuerlich pauschalierter Betrieb mit 50 ha Ackerfläche im Trockengebiet mit durchschnittlicher Bodenbonität ohne Zupacht von Ackerflächen unterstellt. Die<br>anfallenden Arbeiten anfallenden werden ausschließlich vom Betriebsleiter bzw. nichtentlohnten familien eigenen Arbeitskräften durchgeführt. Alle Arbeitsgänge werden mit eigenen Maschinen durchgeführt. Reparaturen an Maschinen und Gebäuden werden nur in Ausnahmefällen an Dritte vergeben.

Die dargestellte Kalkulation ist zunächst eine zukunftsbezogene Vorkalkulation (Planungsrechnung bzw. Soll-Rechnung) für das Wirtschaftsjahr 2001/02, welche aber am Jahresende durch Einsetzen der tatsächlich realisierten Leistungen und Kosten zur Kontrolle und Steuerung des Unternehmens in eine Nachkalkulation (Ist-Rechnung) münden sollte. Bei großen Abweichungen sollte auch eine Analyse der Ursachen durchgeführt werden, damit Sie auf mögliche Planungs- und Produktionsfehler reagieren können. Auch witterungsbedingte Einflüsse und marktbedingte Preisschwankungen können den betriebswirtschaftlichen Gewinn beeinflussen. Für Planungen und Aussagen über die Betriebsentwicklung sollten daher mehrere Jahre betrachtet werden, um zu einigermaßen repräsentativen Analysen zu kommen.

Aus betriebswirtschaftlicher Sicht empfiehlt es sich, die Berechnungen mit und ohne Direktzahlungen durchzuführen und gegenüberzustellen, denn die Produktionsintensität ist an der Marktleistung zu orientieren. Die ge-

**9**

zeigte Kalkulation (s. Tabelle 1) beginnt mit einer **Teilkostenrechnung** (Deckungsbeitragsrechnung) zur Produktionsplanung. Die **Direktkosten** (variable Spezialkosten) ergeben sich aus dem Verbrauch des entsprechenden Produktionsverfahrens multipliziert mit den zu erwartenden Kosten. Die einzelnen Positionen sind bis auf die variablen Maschinenkosten relativ leicht zu ermitteln (Preise aus den jeweiligen Preislisten bzw. Rechnungen, die mit dem Verbrauch je Hektar Ackerfläche multipliziert werden).

Bei den **variablen Maschinenkosten** können die ÖKL-Richtwerte als Basis herangezogen werden. In der Praxis erweist es sich als günstig, die tatsächlich angefallenen Reparaturen sämtlicher am Betrieb befindlicher Maschinen aufzulisten, die entstandenen Kosten einzusetzen und über mehrere Jahre auszuwerten. Dadurch können einerseits betriebsindividuelle Kostensätze ermittelt und reparaturanfällige Maschinen erkannt und möglicherweise ausgeschieden werden.

Etwas einfacher kann der **Energieverbrauch** ermittelt werden. Hier erweist es sich als vorteilhaft, den Energieverbrauch je Traktorstunde bei den einzelnen Arbeitsgängen zu messen und die Kosten in Abhängigkeit vom Energiepreis in die Berechnungen aufzunehmen. Eine Kontrolle mit dem Gesamtverbrauch im Betrieb ist allerdings anzuraten, damit die Abweichungen von der Realität möglichst klein gehalten werden können.

Die in Ansatz gebrachten variablen Maschinenkosten wurden in Anlehnung an die ÖKL-Richtwerte durch Korrekturen an die betriebsspezifische Situation angepasst.

#### **Höchstmöglichen Gesamtbetriebsdeckungsbeitrag anstreben**

Aus den errechneten Deckungsbeiträgen der einzelnen Kulturen (inklusive Kulturpflanzenflächenausgleichszahlungen) kann auf deren innerbetriebliche Wettbewerbsfähigkeit geschlossen und eine Rangfolge erstellt werden. Die Deckungsbeiträge geben wertvolle Hinweise bei der Erstellung der Anbauplanung. Zu beachten ist jedoch, dass die ÖPUL-Prämien in die Be-

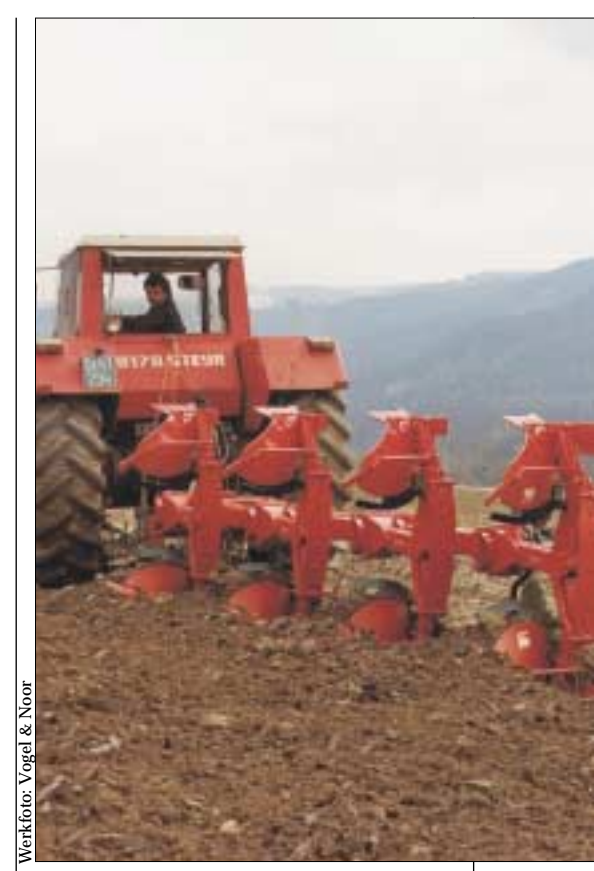

*Um die laufenden Kosten von Maschinen und Geräten bewerten zu können, sollten Energie- und Reparaturkosten regelmäßig über die Jahre hinweg aufgezeichnet werden.*

trachtung aufzunehmen sind und die jährliche Anbauplanung nach dem höchstmöglichen Gesamtbetriebsdeckungsbeitrag (GDB), unter Berücksichtigung von Fruchtfolgewirkungen und sonstigen Restriktionen, abzustimmen ist.

Im konkreten Betrieb wird die Zuckerrübe in der Wirtschaftlichkeit hinsichtlich der Flächenverwertung von keiner anderen Kultur übertroffen, jedoch ist das Flächenausmaß genau zu berechnen, denn die Produktion von C-Rüben würde Verluste verursachen.

Unter der Voraussetzung, dass Winterweizen aus Fruchtfolgegründen maximal mit 50 % in die Anbauplanung aufgenommen wird, käme ohne ÖPUL-Prämien die Sommergerste zum Zug. Durch die Prämien der Maßnahme "Reduktion ertragssteigernder Mittel" ist in diesem Fall Sonnenblume (inkl. Nachwachsende Rohstoffe) bis zum maximal möglichen Fruchtfolgeanteil von

## **Tabelle 2: Anlagenverzeichnis und Berechnung der Festkosten und der kalkulatorischen Zinsansätze**

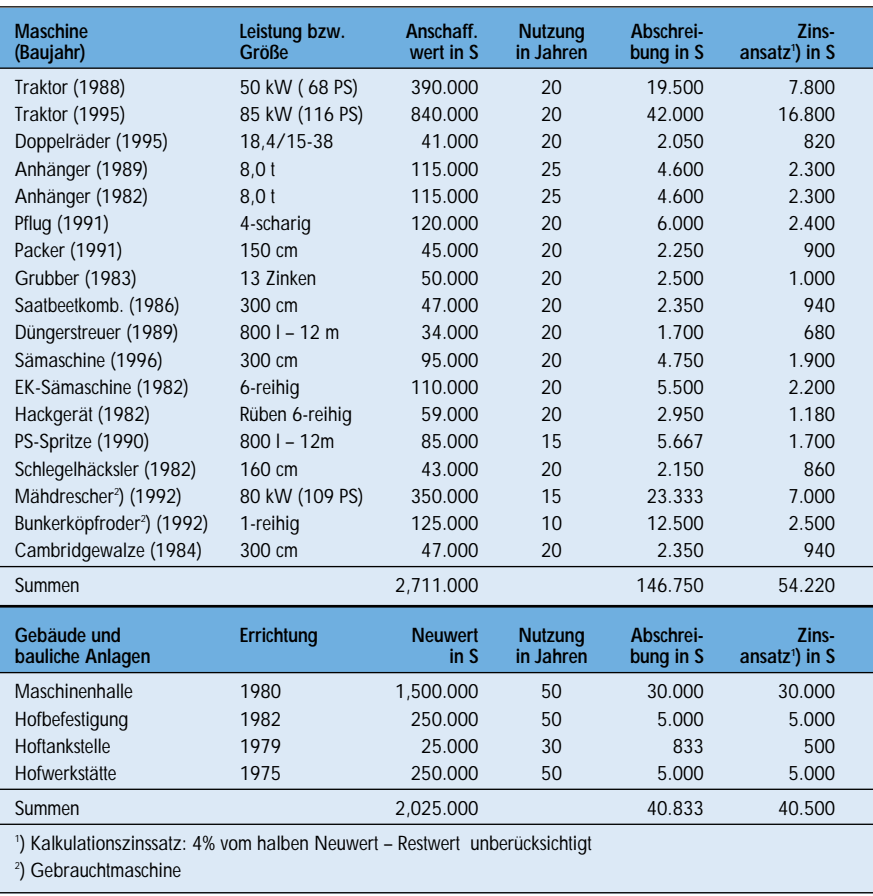

25 % aufzunehmen. Die restliche Fläche wird mit Sommergerste be- $\blacksquare$  baut.

Im nächsten Schritt werden die variablen Kosten, die Marktleistung, die Kulturpflanzenflächenzahlungen sowie die daraus resultierenden Deckungsbeiträge je Kulturart aus der Anbauplanung errechnet und aufsummiert. Nach der Deckungsbeitragsrechnung für die Produktion erfolgt die Kalkulation zum ÖPUL, in dem die prämienfähigen Flächen, Prämien und variable Kosten je nach beanspruchter Maßnahme berechnet werden. Die Ergebnisse werden wie zuvor aufsummiert und für den Betrieb berechnet. Anschließend kann der GDB sehr einfach ermittelt werden.

Im vorliegenden Fall ist die Bedeutung der Direktzahlungen sehr einfach zu erkennen, die ca. 55% vom GDB ausmachen. Aus der getrennten Berechnung von Produktion und ÖPUL wird die Abgeltung der Umweltleistungen für das Betriebsergebnis ersichtlich.

#### **Gemeinkosten berücksichtigen, Gewinn berechnen**

Im Anschluss an die Deckungsbeitragsrechnung erfolgt die Verrechnung der Gemeinkosten und die Ermittlung des betriebswirtschaftlichen Gewinns. Dadurch, dass keine Pachtzahlungen und Fremdkapitalzinsen anfallen, errechnet sich ein Gewinn von ca. 360.000 S.

Das Ergebnis sieht jedoch gänzlich anders aus, wenn die kalkulatorischen Kosten in Ansatz gebracht werden. Der Lohn- und Zinsansatz wurde entsprechend den Vorstellungen des Betriebsinhabers gewählt, und die bewirtschafteten Flächen im Eigentum wurden nach ortsüblichen Pachtpreisen bewertet.

Im konkreten Fall errechnet sich ein kalkulatorischer Verlust von über 152.000 S. Das Ergebnis bedeutet, dass der Betriebsinhaber aus seiner unternehmerischen Tätigkeit keinen Unternehmergewinn zu erwarten hat. Stellt man dem betriebswirtschaftlichen Gewinn die privaten Abgaben (Steuern und Sozialversicherungsbeiträge) und den Privatverbrauch gegenüber, so sind Eigenkapitalverluste zu erwarten. Im konkreten Fall wird ein Teil der

Abschreibungen zur Deckung des Lebensunterhalts herangezogen. Zwar ist die Maschinenausstattung auf eine lange Nutzungsdauer aus

gelegt, jedoch sollte vor Ersatz- bzw. Rationalisierungsinvestitionen eine Überprüfung hinsichtlich der Wirtschaftlichkeit durchgeführt werden.

Obwohl dieser Betrieb zur Zeit noch keine Liquiditätsschwierigkeiten aufweist, ist die Arbeits- bzw. Kapitalproduktivität unbefriedigend. Langfristig betrachtet sind dem Betriebsinhaber Anpassungen anzuraten, da kaum mit einer Verbesserung der Rahmenbedingungen gerechnet werden kann: zukünftig sollte daher mit restriktivem Kapital- und Arbeitseinsatz die Produktion gesteigert werden, um auch in Zukunft ein einigermaßen befriedigendes Betriebsergebnis erzielen zu können. Im konkreten Fall sind Überlegungen hinsichtlich betrieblichem Wachstum bzw. eine Umstellung auf Zu- und Nebenerwerb anzustellen. Auch die Wahl

der Gewinnermittlung und die Option zur Regelbesteuerung sollten hinterfragt werden. In jedem Fall muss der Betrieb auf vorhandenes Rationalisierungspotenzial überprüft werden.

### **Fazit**

Dem betrieblichen Management stehen verschiedenste Rechensysteme zur Verfügung. Grundsätzlich sind die Rechensysteme auf ihre Effizienz zu überprüfen. Im konkreten Fall wurde eine sehr einfache Methode dargestellt, die einerseits eine Produktionsplanung ermöglicht, andererseits aber auch auf die Rentabilität des Betriebes schließen lässt. Das vorgezeigte Schema kann bei entsprechender Ausgestaltung auch als Basis für weiterführende Überlegungen (z. B. Liquiditäts- und Investitionsplanung etc.) herangezogen werden.